## **WEB - Créer un client MQTT (Websockets) avec Eclipse Paho**

[Mise à jour le 11/8/2021]

- **Sources**
	- o [Site Eclipse Paho](https://www.eclipse.org/paho/)
	- [Client JavaScript Eclipse Paho](https://www.eclipse.org/paho/clients/js/)
	- Tutoriel [Using The JavaScript MQTT Client With Websockets](http://www.steves-internet-guide.com/using-javascript-mqtt-client-websockets/)
- **Lectures connexes**
	- [Wiki Raspberry Pi Installer un broker MQTT Mosquitto sur un Raspberry Pi](https://webge.fr/dokuwiki/doku.php?id=raspberrypi:linux:mqtt_mosquitto)
	- [Wiki Arduino Mise en œuvre d'un client MQTT sur un EP8266 \(ESP32\) Feather Huzzah,](https://webge.fr/dokuwiki/doku.php?id=arduino:clientmqttesp8266) [MKR1010 ou Arduino Uno Wifi 2](https://webge.fr/dokuwiki/doku.php?id=arduino:clientmqttesp8266)
	- [Wiki Réseau Test d'un broker Mosquitto avec MQTTlens](https://webge.fr/dokuwiki/doku.php?id=reseaux:outils:mqttlens)
	- [Wiki Raspberry Pi sous Linux Créer un flux de données et une interface utilisateur avec](https://webge.fr/dokuwiki/doku.php?id=raspberrypi:linux:nodered) [Node-RED](https://webge.fr/dokuwiki/doku.php?id=raspberrypi:linux:nodered)
	- [Wiki Raspberry Pi sous Linux Sauvegarder ses données dans une base TSDB \(InfluxdB\)](https://webge.fr/dokuwiki/doku.php?id=raspberrypi:linux:influxdb_nr)

## **Généralités**

Le projet Eclipse Paho fournit dans différents langages (Java, Python, **JavaScipt**, etc.) des implémentations de clients open source pour les protocoles de messagerie MQTT et MQTT-SN destinés à l'Internet des objets (IoT).

From: <https://webge.fr/dokuwiki/>- **WEBGE Wikis**

Permanent link: **<https://webge.fr/dokuwiki/doku.php?id=web:eclipsepaho>**

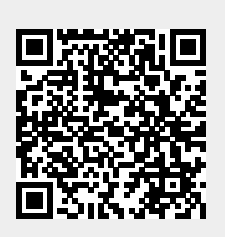

Last update: **2021/08/11 12:26**